## Politechnika Krakowska im. Tadeusza Kościuszki

# Karta przedmiotu

obowiązuje studentów rozpoczynających studia w roku akademickim 2013/2014

Wydział Mechaniczny

Kierunek studiów: Zarządzanie i Inżynieria Produkcji Protestal Profil: Ogólnoakademicki

Forma sudiów: stacjonarne **Kod kierunku: Z** 

Stopień studiów: I

Specjalności: Inżynieria jakości i współrzędnościowa technika pomiarowa,Inżynieria wytwarzania,Inżynieria zarządzania,Inżynieria produkcji środków transportu masowego,Inżynieria mediów elektronicznych

## 1 Informacje o przedmiocie

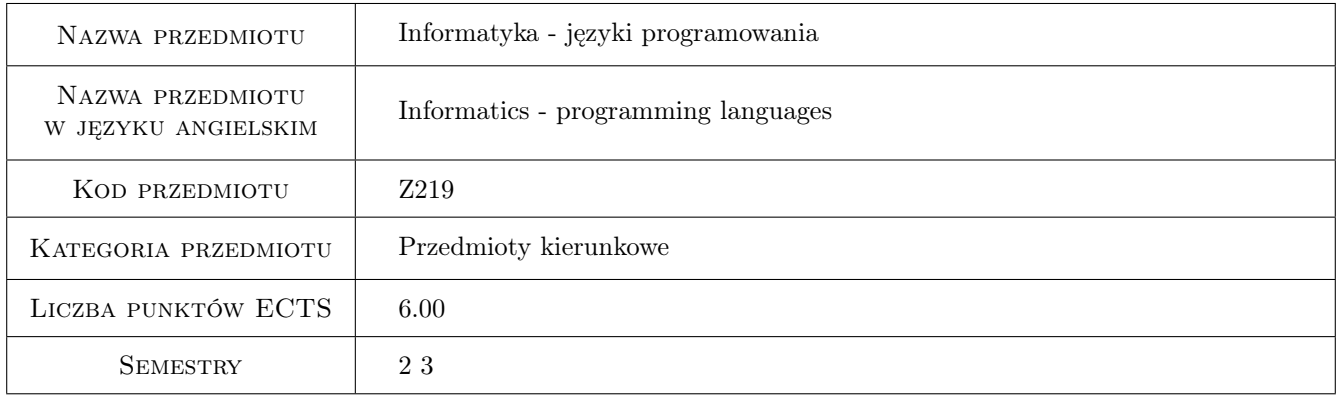

## 2 Rodzaj zajęć, liczba godzin w planie studiów

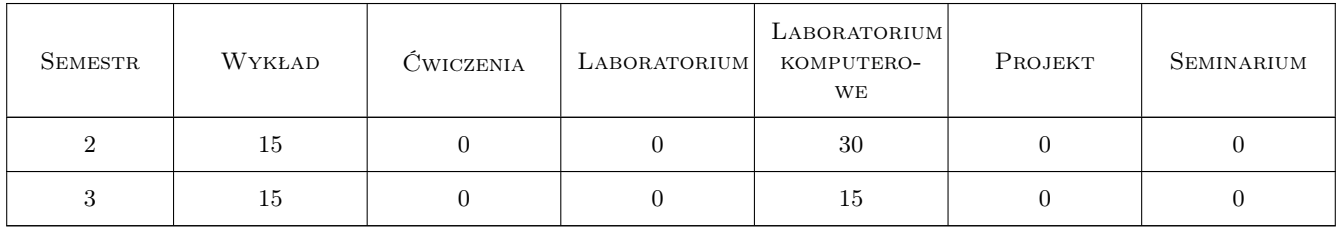

#### 3 Cele przedmiotu

Cel 1 Wykształcenie umiejętności myślenia algorytmicznego.

Cel 2 Wykształcenie podstawowych umiejętności programowania strukturalnego i obiektowego.

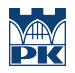

Cel 3 Nabycie umiejętności programowania wizualnego i zdarzeniowego.

## 4 Wymagania wstępne w zakresie wiedzy, umiejętności i innych **KOMPETENCJI**

- 1 Semestr II: Umiejętność obsługi komputera
- 2 Semestr III: Zaliczone zajęcia w semestrze II

#### 5 Efekty kształcenia

- EK1 Umiejętności Student potrafi napisać proste programy strukturalne
- EK2 Umiejętności Student potrafi napisać proste programy obiektowe
- EK3 Wiedza Student ma wiedzę nt. narzędzi informatycznych stosowanych do programowania systemów komputerowych
- EK4 Umiejętności Student potrafi tworzyć proste programy konsolowe i okienkowe

## 6 Treści programowe

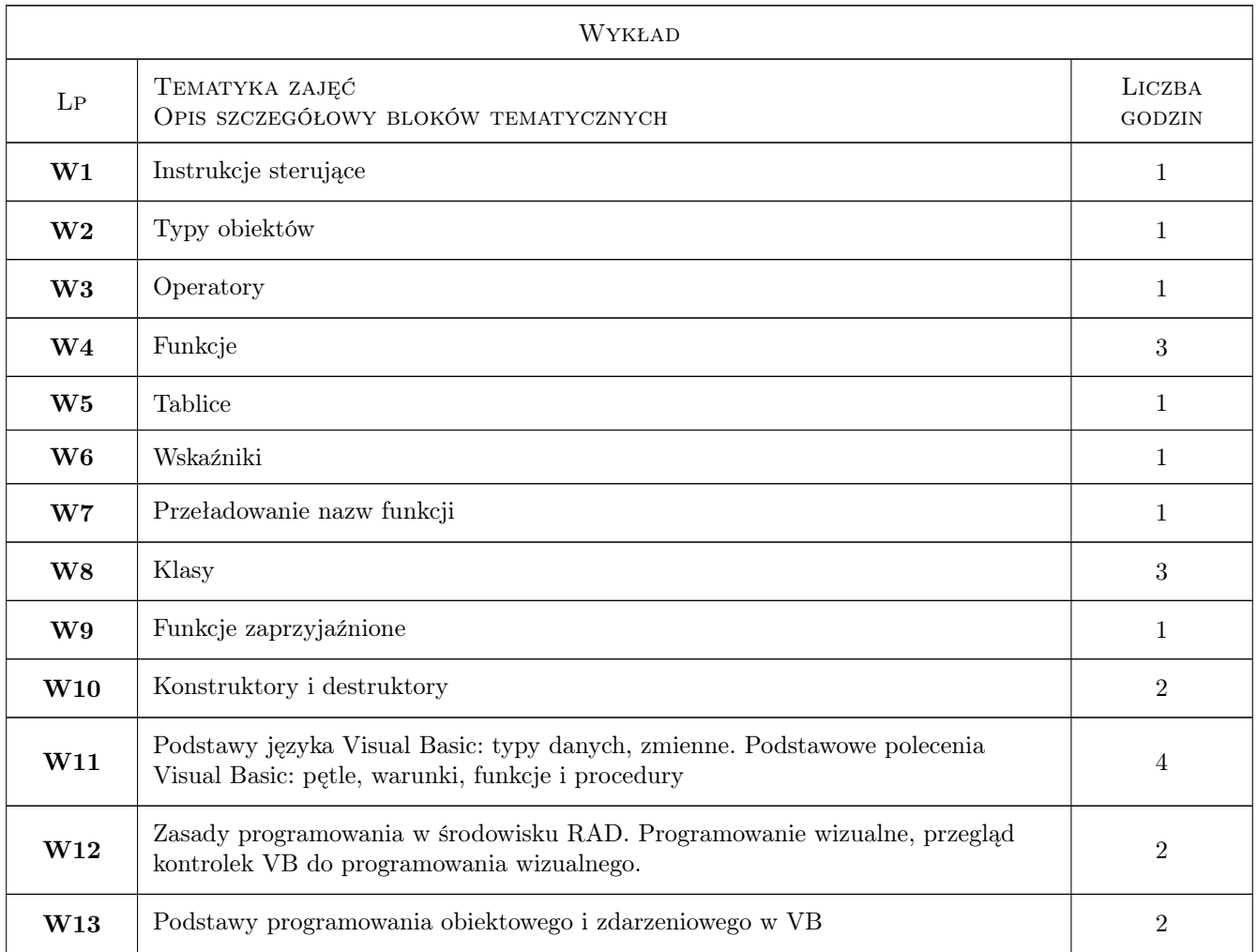

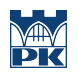

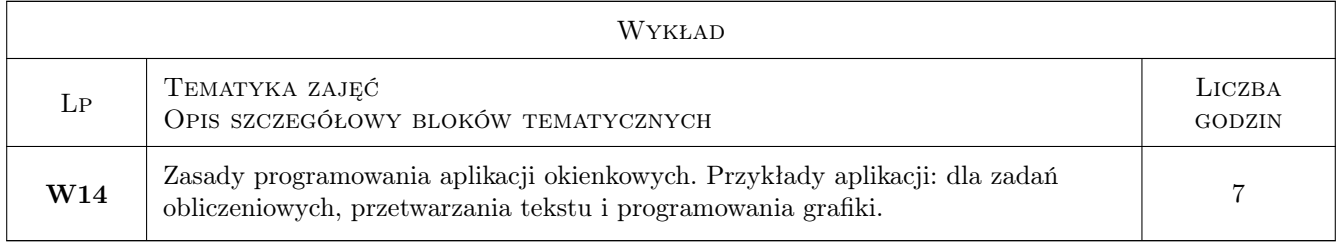

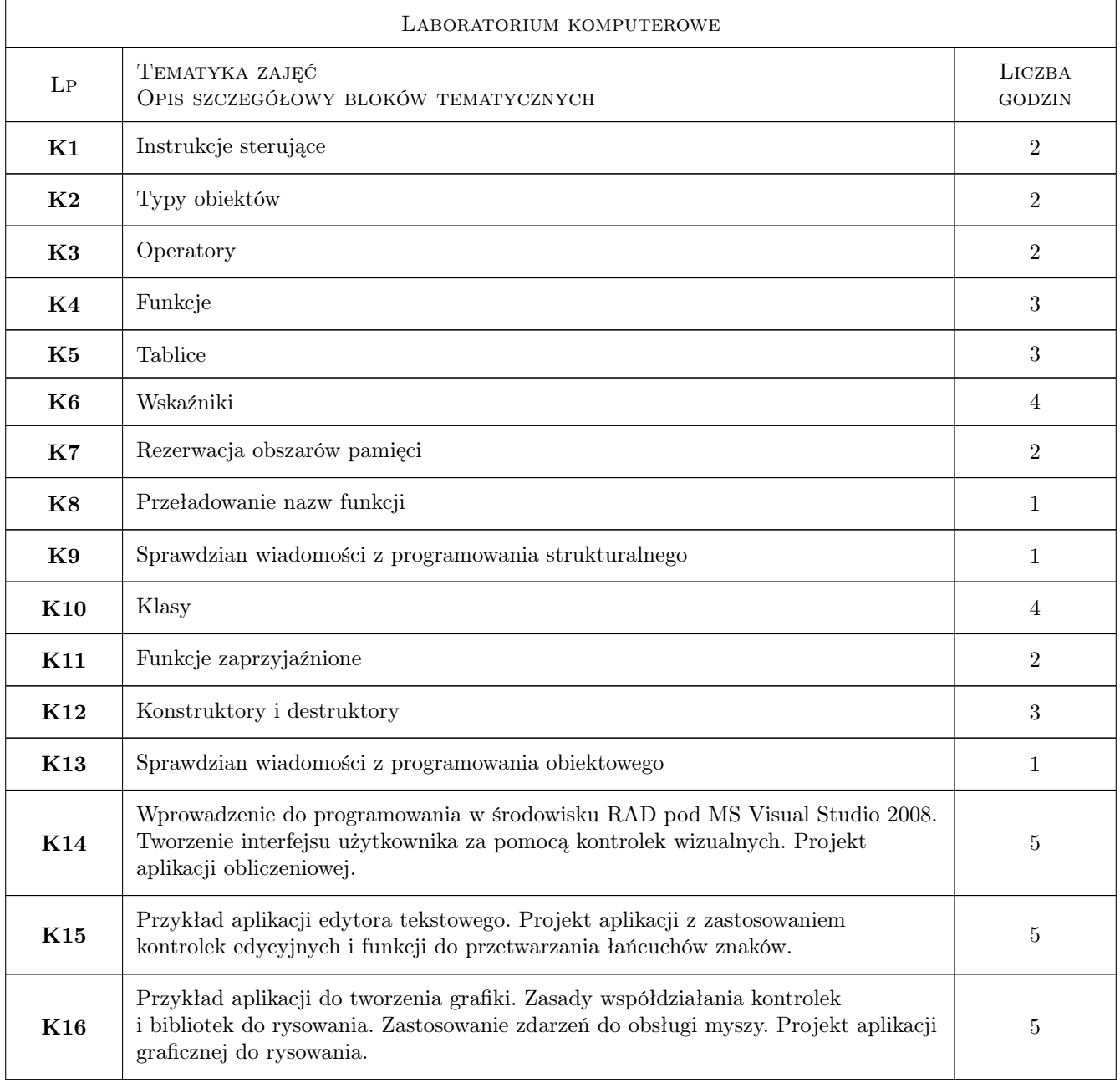

## 7 Narzędzia dydaktyczne

N1 Wykłady

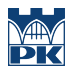

#### N2 Ćwiczenia laboratoryjne

## 8 Obciążenie pracą studenta

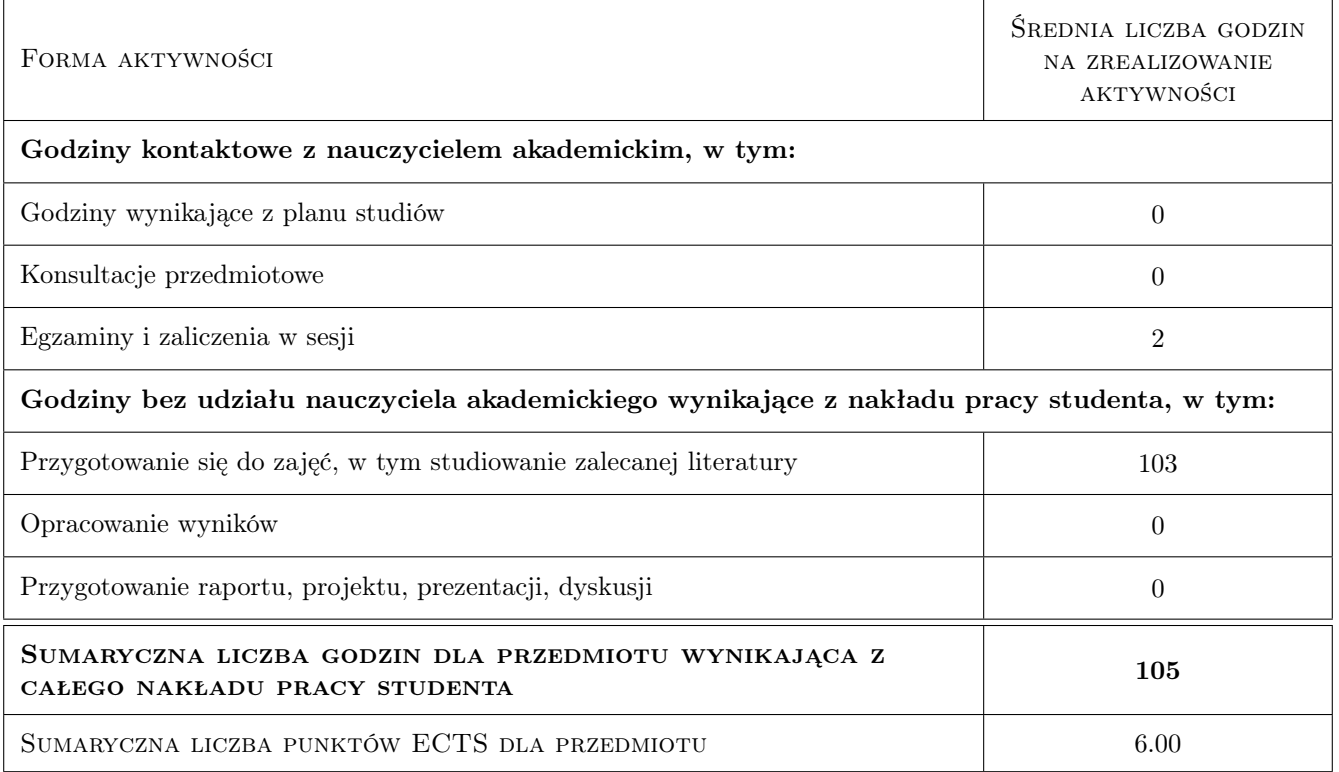

## 9 Sposoby oceny

#### Ocena formująca

F1 Kolokwium

#### Ocena podsumowująca

- P1 Średnia ważona ocen formujących
- P2 Egzamin pisemny

#### Kryteria oceny

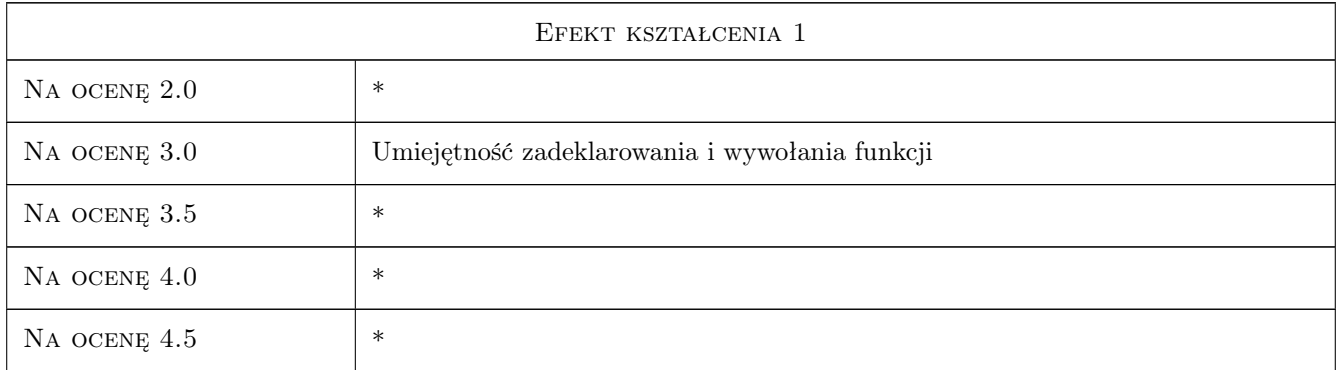

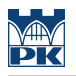

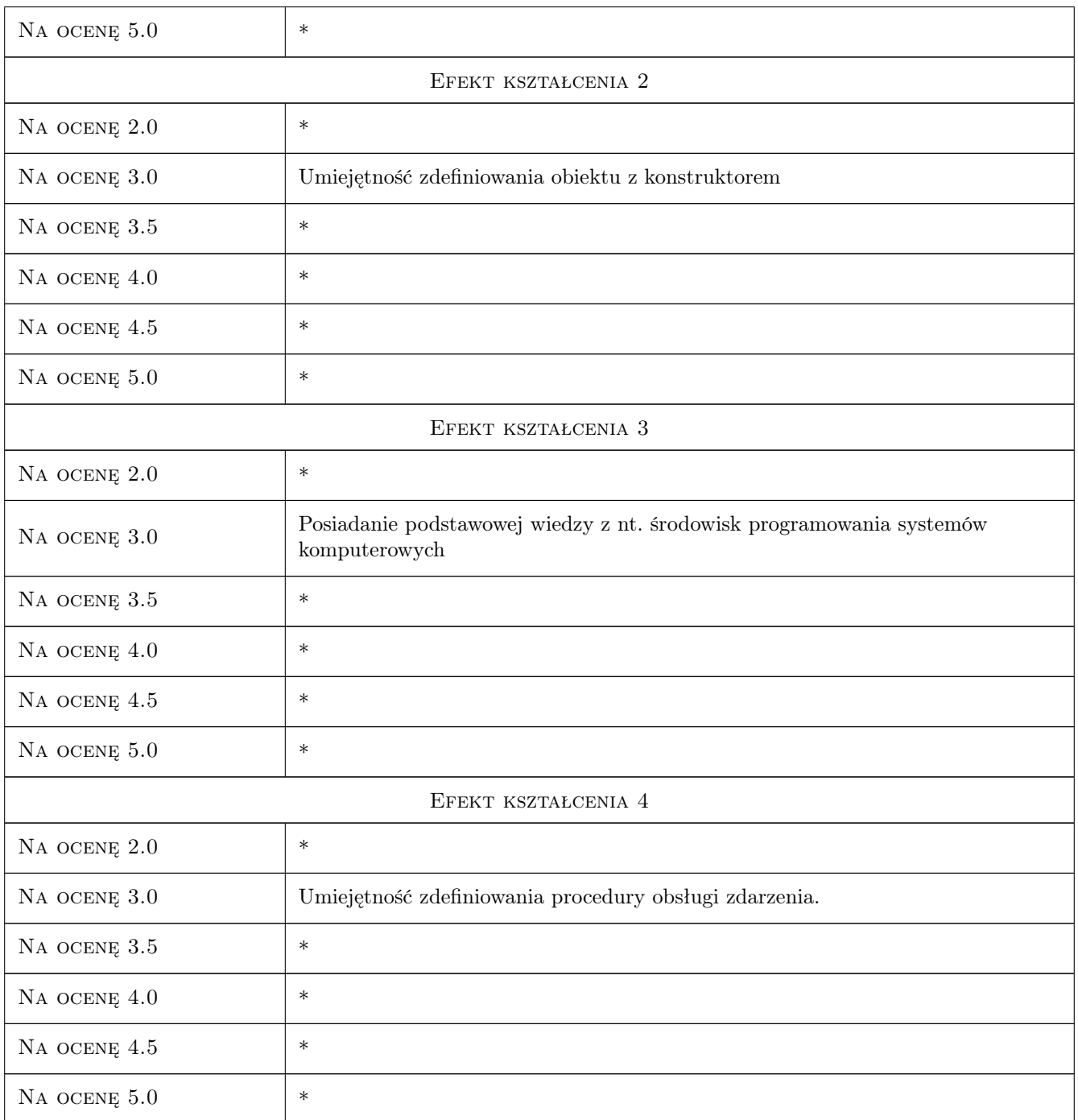

## 10 Macierz realizacji przedmiotu

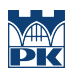

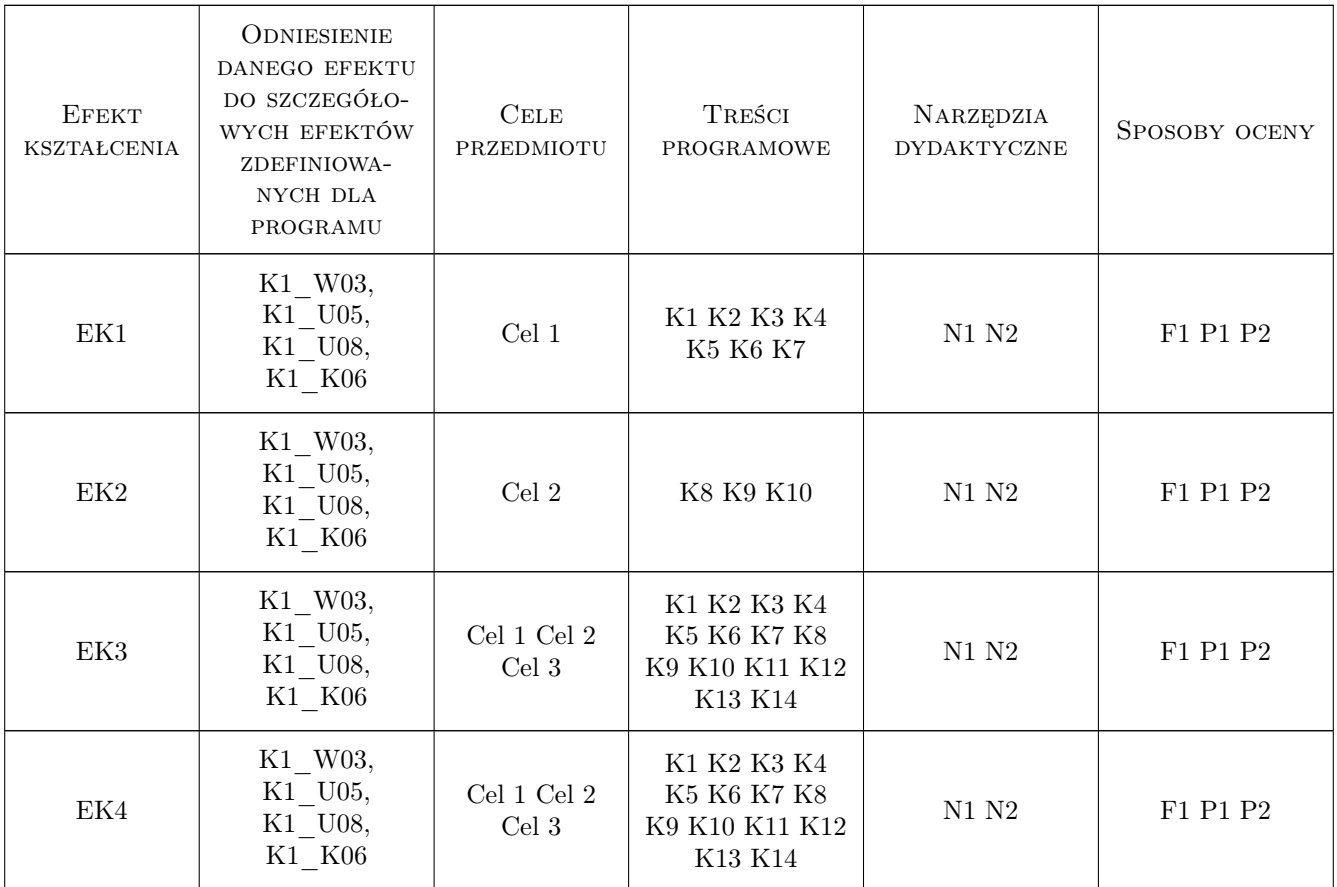

### 11 Wykaz literatury

#### Literatura podstawowa

- [1 ] Grębosz J. Symfonia C++ Standard, Warszawa, 2009, Edition 2000
- [2 ] Stephens R. Visual Basic 2008 Warsztat programisty, Gliwice, 2009, Helion

#### 12 Informacje o nauczycielach akademickich

#### Osoba odpowiedzialna za kartę

dr hab. inż. Krzysztof Karbowski (kontakt: krzysztof.karbowski@pk.edu.pl)

#### Osoby prowadzące przedmiot

1 dr hab. inż. Krzysztof Karbowski (kontakt: karbowski@mech.pk.edu.pl)

- 2 dr inż. Jacek Habel (kontakt: habel@mech.pk.edu.pl)
- 3 dr inż. Piotr Lipiec (kontakt: lipiec@m6.mech.pk.edu.pl)
- 4 dr inż. Michał Karpiuk (kontakt: karpiuk@m6.mech.pk.edu.pl)
- 5 dr inż. Łukasz Ślusarczyk (kontakt: slusarczyk@m6.mech.pk.edu.pl)

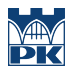

## 13 Zatwierdzenie karty przedmiotu do realizacji

(miejscowość, data) (odpowiedzialny za przedmiot) (dziekan)

PRZYJMUJĘ DO REALIZACJI (data i podpisy osób prowadzących przedmiot)

. . .